## Home Learning **Clever Calculations**

In Python, we can use the **print** command to do calculations.

What output would we see on screen if we entered the following?

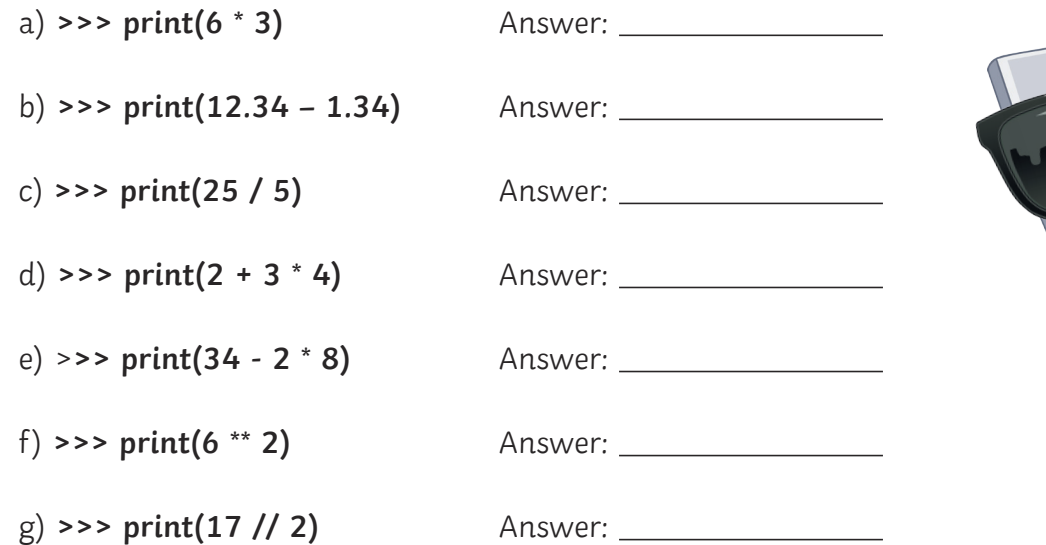

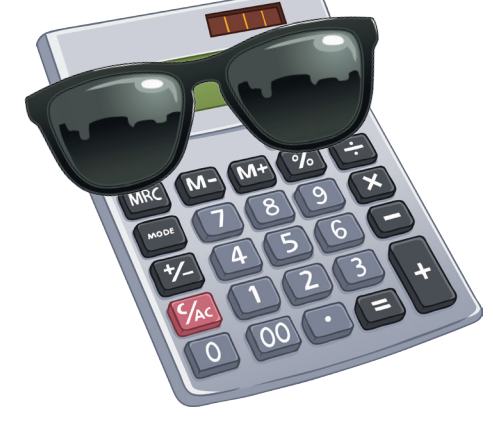

**visit twinkl.com**

## **Python IDLE**

To create Python programs, we can use **Python IDLE**. What do the letters **IDLE** stand for?

Python IDLE has two main screens. Label the two screens below: which one is the **Script mode** window and which is the **Interactive mode** window.

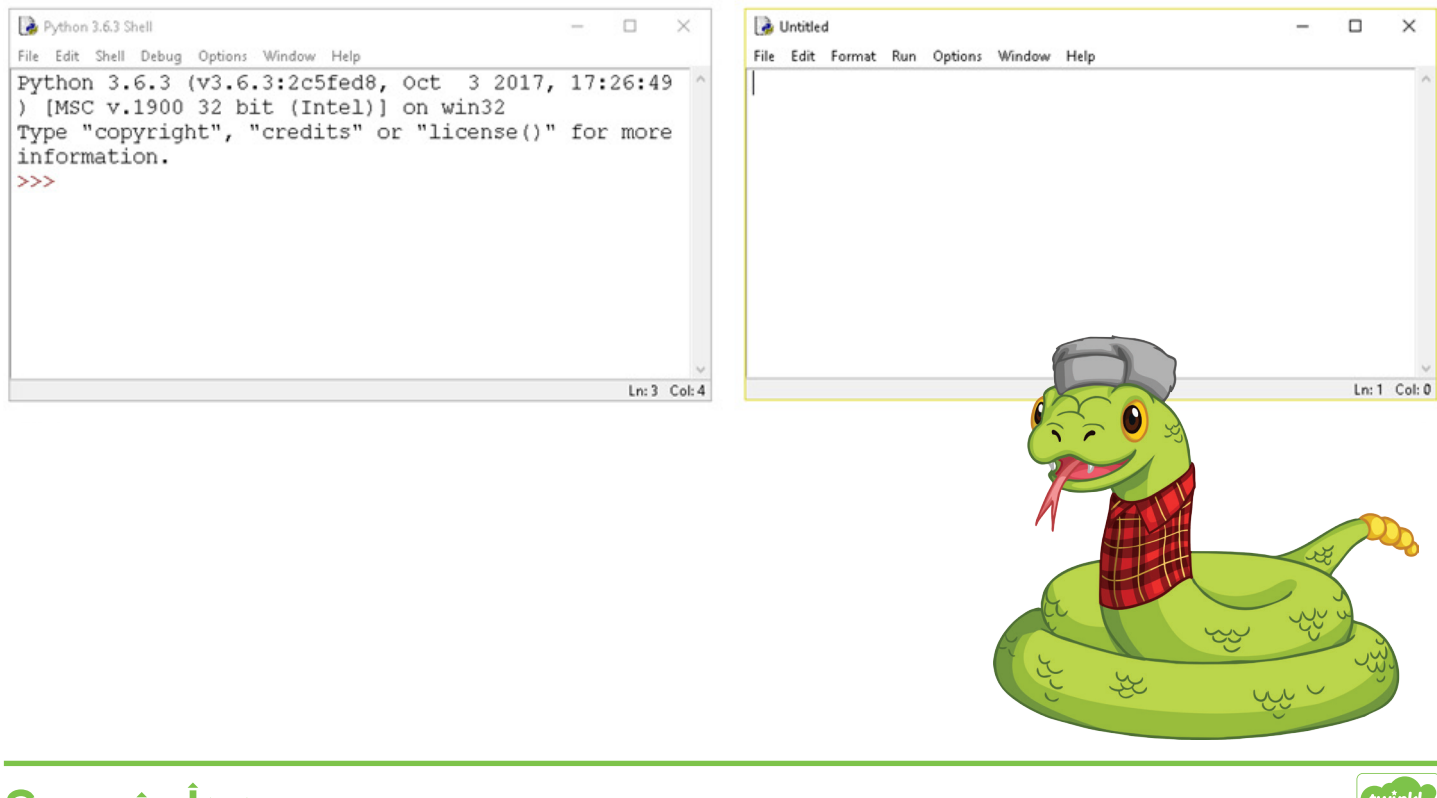

Secondary